## **Zpravodaj č. 16 3. KLM D 2019/2020**

## *Stručné výsledky 16. kola*

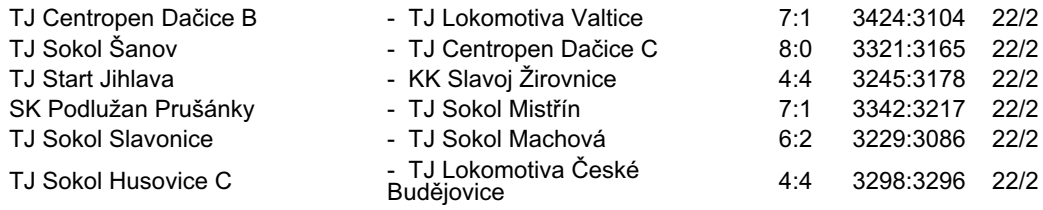

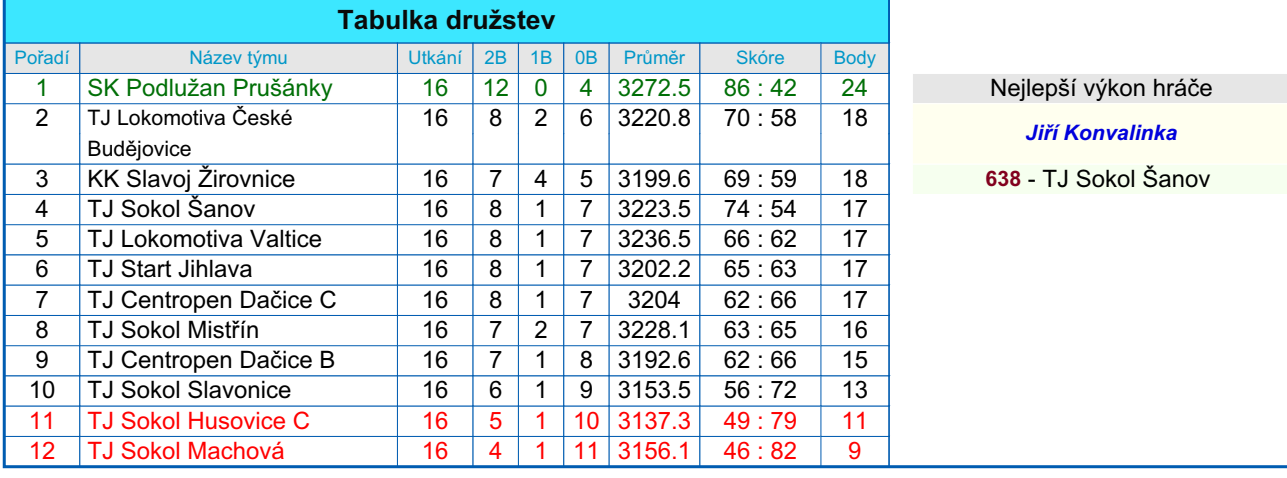

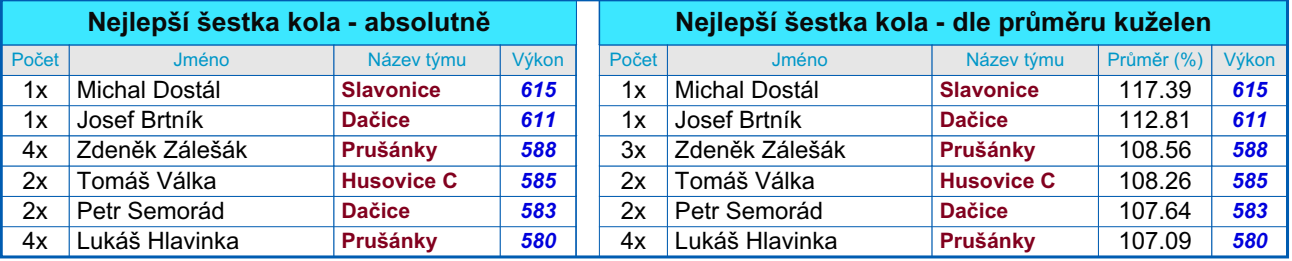

## *Podrobné výsledky 16. kola:*

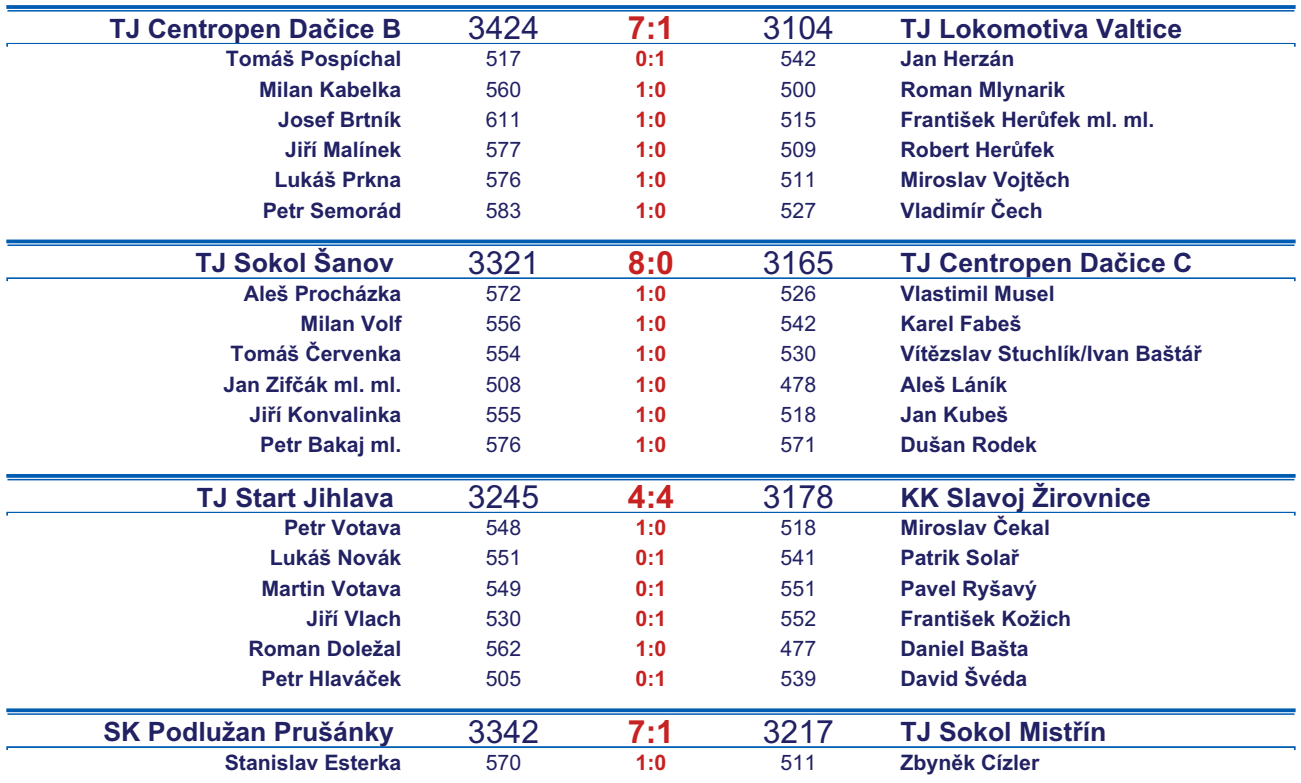

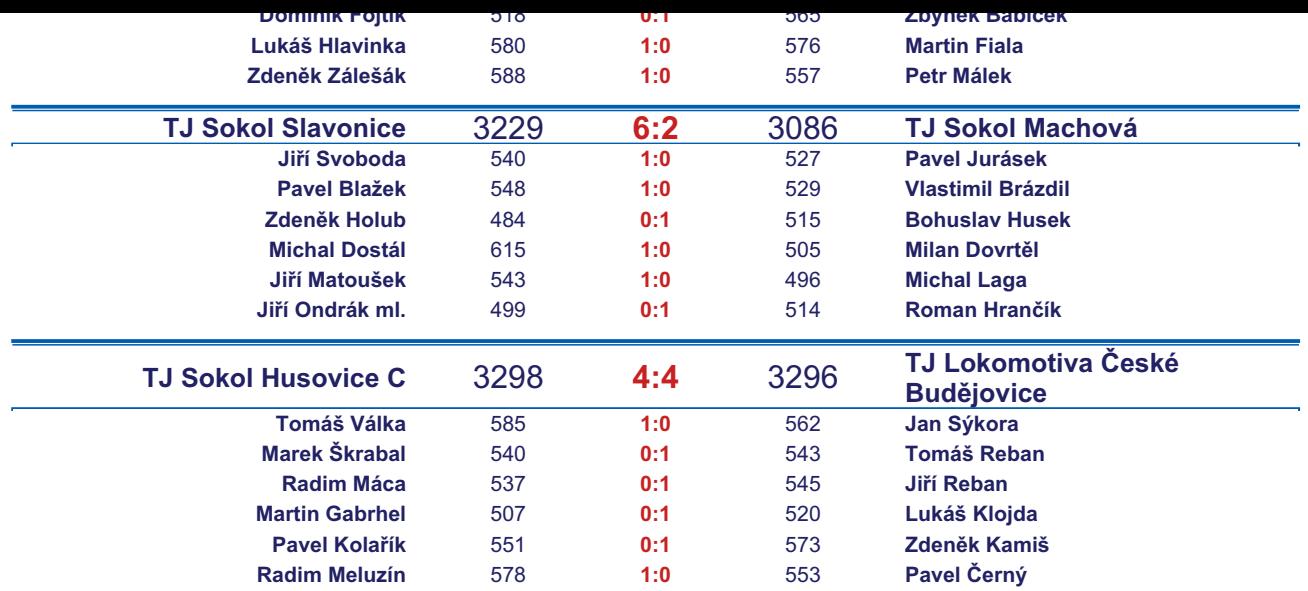

*Starty mimo soupisku:* **1. start:** *Pavel Kolařík -* **TJ Sokol Husovice C**; **1. start:** *Vladimír Čech -* **TJ Lokomotiva Valtice** ; **1. start:** *Daniel Bašta -* **KK Slavoj Žirovnice** ; **1. start:** *Ivan Baštář -* **TJ Centropen Dačice C**; **1. start:** *Miroslav Vojtěch -* **TJ Lokomotiva Valtice** ; **2. start:** *Lukáš Klojda -* **TJ Lokomotiva České Budějovice** ; **3. start:** *Jan Sýkora -* **TJ Lokomotiva České Budějovice** ; *Zapsání na soupisku: Petr Bakaj ml. -* **TJ Sokol Šanov** ;

## *Tabulka hráčů po 16. kole*

Tabulku všech hráčů (bez ohledu na počet startů) včetně průměrů odehraných kuželen naleznete ve statistikách na http://kuzelky.com

**Podlužan Prušánky** 

**Centropen Dačice C** 

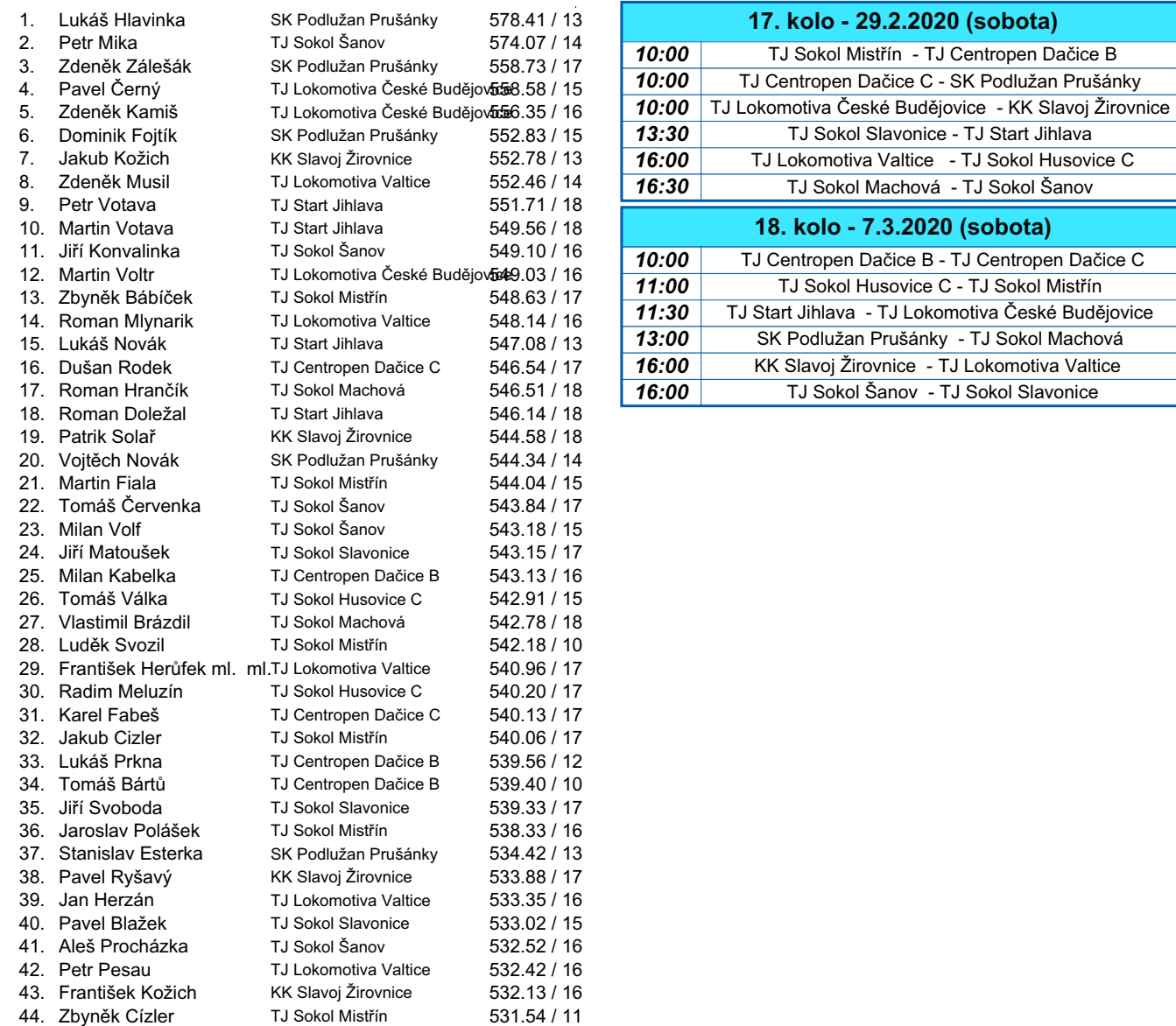

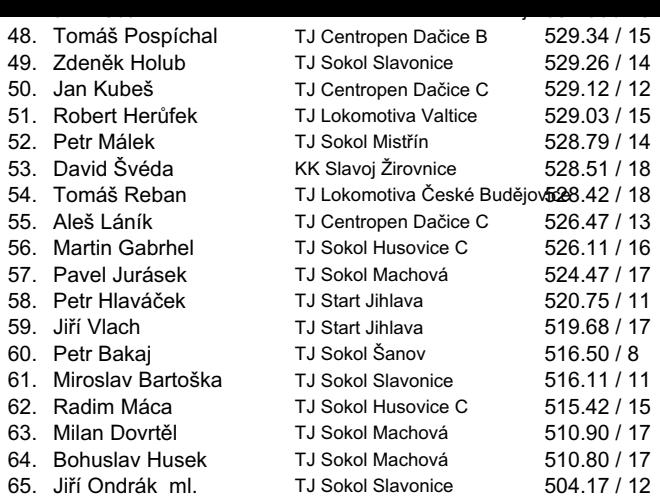